## **Je découvre mon environnement numérique de travail**

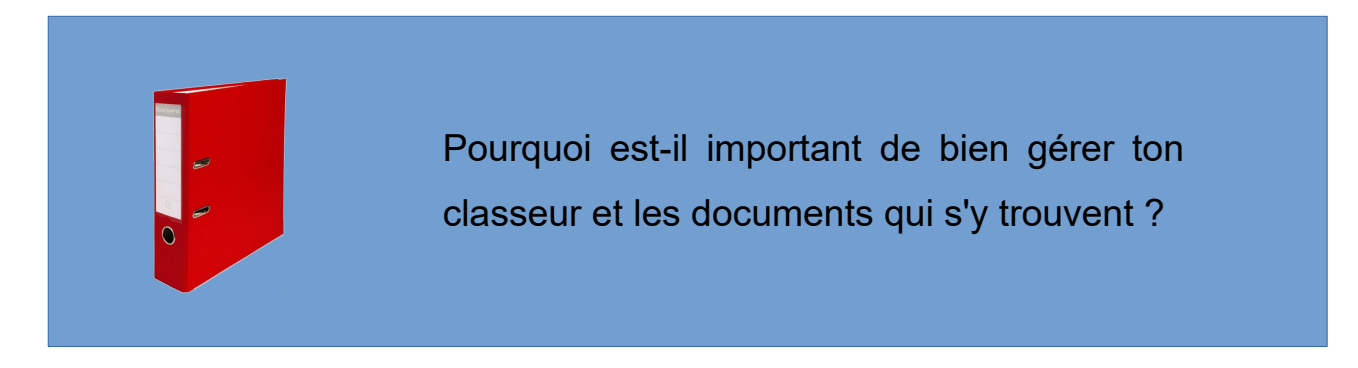

Que mettre en place pour avoir un classeur bien organisé et bien géré ?

Objectifs :

- **Me connecter au réseau du collège** et ouvrir mon dossier personnel,
- **Sur L'ENT (un bouquet de service)**, télécharger le fichier de la page de garde du classeur et le stocker dans ton dossier personnel,
- Utiliser les espaces partagés pour y déposer la page de garde à modifier.

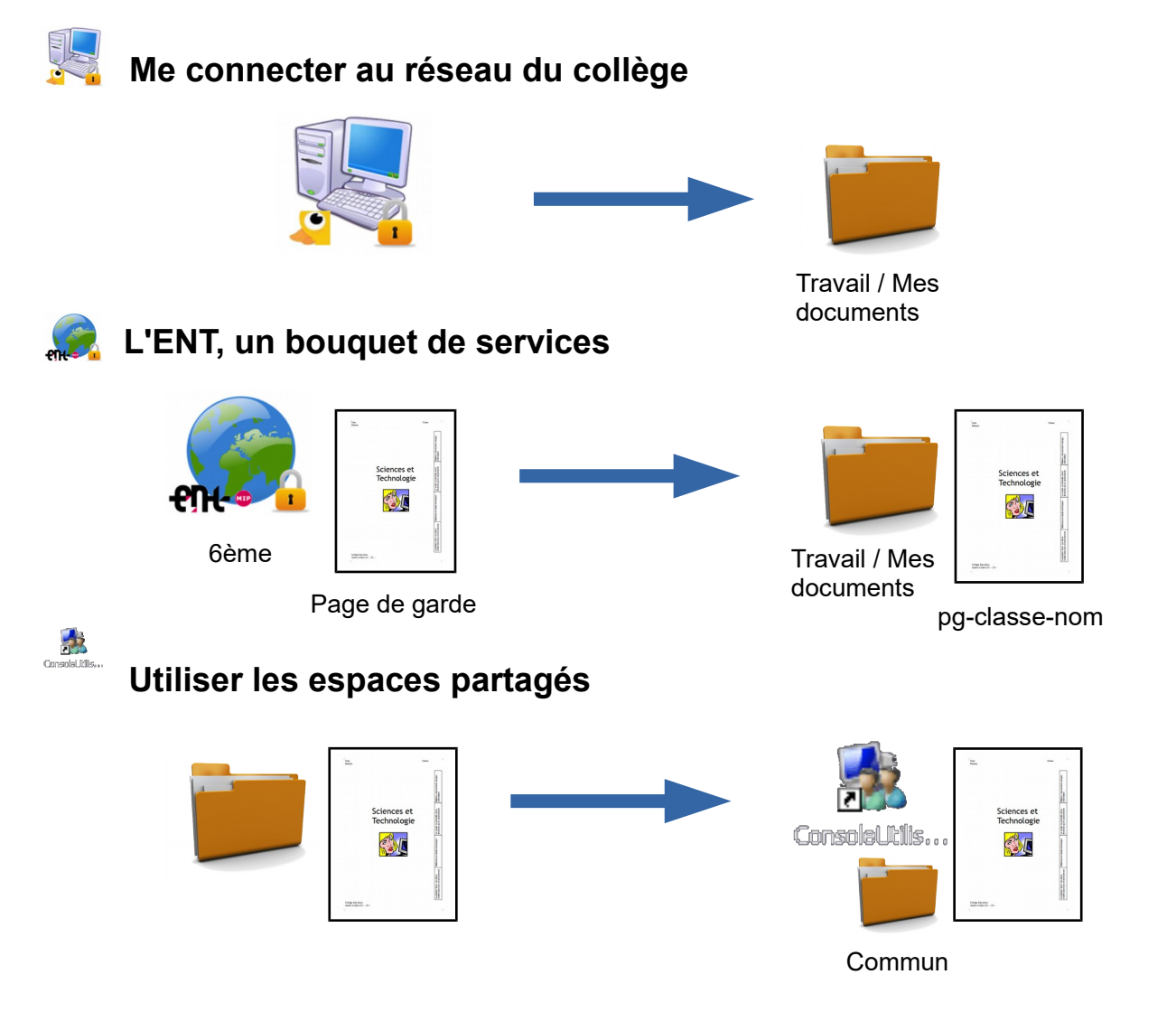